**adobe photoshop cc 2015 full crack with 6 months**

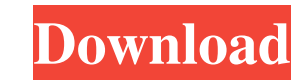

### **Download Adobe Photoshop Cc 2015 Full + Crack 32-bit And 64-bit Crack + Free Download PC/Windows [2022-Latest]**

While Photoshop is a powerful tool, most professionals and photographers have additional software at their disposal for manipulating and enhancing a photograph. This software can be either free or very inexpensive or cost of dollars. A digital camera can also be used to create some great images. However, many people start with their computer, because a digital camera isn't always a reliable means of capturing all the details and imperfectio photographic subject. Finally, there are image-editing programs outside the realm of Photoshop. The most widely used is Adobe Photoshop Elements (Elements), but other programs are available. Visit the `www.photoshop.com` Web site to check out a variety of photo-editing tools. Tidbits The following tips and techniques are the most useful ones for beginners and photographers who are trying to learn how to use Photoshop: Animate on a new layer: C Layer menu and choose Animate to create a new animated layer. When you add a single keyframe, it will be played back, or it will be held steady. For more details on creating and animating a layer, see Chapter 12. Use a lay Click the Layer menu and choose Layer Mask to open the Layer Mask dialog box. Click the Mask button to create a layer mask (see Figure 18-2). Create a layer mask: Click the Layers palette (shown in Figure 18-3), and drag the pointer over the layer you want to mask. The Layer Mask dialog box opens, and a black-and-white mask appears over the layer. The mask can be made in any color using any type of brush, either with the Brush or Pen tool. Add adjustment layer: Click the Layers palette and click the Add Adjustment Layer button to open the Adjustment Layer dialog box (see Figure 18-4). Choose one of the Adjustment palette items from the menu, click OK, and apply a suitable adjustment to the layer. Adjustment layers combine ordinary layers as well as special attributes such as blending modes and layer masks. To find out more about Adjustment layers, see the later section "Making the portrait" for details on adjustment layers. Adjust blending modes: Click the Layers palette and choose Blending Options to open the Blending Options dialog box, as shown in Figure 18-5. Click the drop-down menu at the top dialog box to display the list of blending modes. Click the one

If you have been using Photoshop Elements since it first started, you might be wondering what do people use in its place? This article provides you with a list of what other graphics editors can do and that Photoshop Eleme also do if it had more features. In this article, we will discuss: Do You Want to Know What Other Graphics Editors Can Do? In this article, we have a list of graphics editors, all with various levels of features. Why Photo Elements Lacks The Ultimate Graphics Feature Photoshop Elements is only designed to edit RAW images. That's why no one ever bothered to create graphic effects. Although Photoshop Elements has some very good graphic effects, it doesn't have all the features you will ever need. You can still use Photoshop Elements to edit your RAW images in a basic way, but if you want to create your own graphics effects or do graphic design, you will need to use professional graphic editors like Photoshop. Adobe Photoshop is used to create world-class graphic effects from start to finish. Photoshop is fast to use, has lots of powerful, intuitive tools, and can import and export to of graphic formats. Why Using Photoshop Elements Can Work For Beginners The reason that Photoshop is better for professional graphic design is because it has more powerful, intuitive tools. There are other reasons you can Photoshop Elements, but let's start with some of the features it doesn't have because of its basic design. Photoshop Elements Basic Usage Digital photography can only edit photographs in a very limited way. With Photoshop Elements, you can only choose RAW files, which are the photos in their original, unedited state. You can also capture RAW images in camera. If you shoot with a RAW, you must convert your camera's images into RAW (JPG) format before editing. If you already have your JPGs in a folder, you can right-click on the JPGs and select Open in New Window to open the file in Photoshop Elements. Or, you can open a RAW file by clicking on the file. Y then select the RAW image you want to work on. If you have a RAW file that is set to automatic color mode, you need to select it as the active image and press the Edit button. 05a79cecff

# **Download Adobe Photoshop Cc 2015 Full + Crack 32-bit And 64-bit Crack Activation Key Free Latest**

### **Download Adobe Photoshop Cc 2015 Full + Crack 32-bit And 64-bit**

Casting effects on limb biomechanical characteristics measured with a digital three-dimensional stereophotogrammetric system. This study aimed to demonstrate the effect of casting on the biomechanical characteristics of th limb measured by three-dimensional (3D) stereophotogrammetry. The digital stereophotogrammetry system was used to measure the 3D coordinates of the position of 20 surface markers of the lower limb, which were attached to t participants' lower limbs. Measurements of kinematics (pelvis and hip flexion-extension, knee flexion and internal-external rotation, and ankle plantar-dorsiflexion) and kinetics (hip adduction and abduction moments, knee and abduction moments, and ankle external and internal moments) of 15 asymptomatic participants (eight males and seven females) were taken before and after casting to the lower limbs. Twenty-four-hour tape measures of the participants' lower limbs were also taken to demonstrate the effect of casting on the circumferences of the thigh and calf. Statistical analysis was conducted to determine whether casting had an effect on the biomechanical characteristics. Post-casting cast measurements were found to be significantly smaller than pre-cast measurements (p 0.05). The results of this study demonstrate that casting the lower limb significantly reduces the circum the lower limb and reduces the length of the limb, but the biomechanical characteristics of the proximal lower limb are not affected.Q: compile errors: operator \*= is not a member of std::basic\_string I tried to compile th but an error occurred: #include #include template struct A{ A(T a){ std::cout i1

# **What's New In?**

The effect of blood and buffered saline versus unmodified water on pattern formation during blastulogenesis in the sea urchin. For a 2-hour blastula stage, before gastrulation, the two-dimensional cell columns of the embry with four main groups of cells: (1) oral pole or peristome cells, (2) site of outgrowth of the mouth, (3) ventral site of outgrowth, and (4) posteriolateral cells. Buffered saline and physiologic concentrations of blood ha on pattern formation. The effect of water (unmodified) was minimal. The floor cells are the last group to form in the blastula. There are two explanations for the role of blood. A first interpretation is that the low densi blood cells promotes cell movement into the ventral and oral site of cell outgrowth, at the expense of the dorsal or lateral site of cell outgrowth. An alternative interpretation is that blood is necessary for the formatio site of outgrowth. This interpretation is favored because in controls cultured in unmodified water, the oral cells are often found in the oral pole of the blastula, laterally to the ventral site of cell outgrowth. The seco form are the ventral and oral pole cells. In controls, the ventral cells form a small patch while the oral pole cells are still dividing. In blood cultures, the ventral cells form a larger patch with a midline of in-growth cells divide vigorously, despite the presence of blood cells. Since the second group of cells to form are the oral pole cells, water and unmodified water (i.e., water which contains the normal concentrations of ions and nu interfere with the normal sequence of cell differentiation during the blastula stage.Do you have an inkling of what happens to a bacon sandwich made with Rick's on Windows Azure? Aha! There's the problem. That's why you're seeing the mysterious "build optimized" logo on this page. Windows Azure Team If you were a web developer in a web hosting company or an application developer at a hosting company, the last thing you'd want to find in a we page is a large banner telling you where you can buy storage space. This is a simple requirement for the Windows Azure platform. To use the service, you must pre-pay for some amount of storage space. However, the actual

#### **System Requirements For Download Adobe Photoshop Cc 2015 Full Crack 32-bit And 64-bit:**

Windows 7 or higher 2 GB RAM HDD SPACE: 19 GB Get a factory-repair warranty for your Mac. That's right, the AppleCare+ extended coverage plan covers most repairs covered under the limited 90-day warranty. In addition to protecting your Mac, you'll have access to service on all repairs performed by Apple authorized service providers. Apple service providers will be able to help you with a wide range of problems, from installation and upgra power usage, health, and more. And if you have an AppleCare+

[http://saddlebrand.com/wp-content/uploads/2022/07/how\\_to\\_download\\_photoshop\\_in\\_pc.pdf](http://saddlebrand.com/wp-content/uploads/2022/07/how_to_download_photoshop_in_pc.pdf) <https://feimes.com/free-photoshop-7-as-wallpaper-full-version/> [https://champlife.de/wp-content/uploads/2022/07/Download\\_Photoshop\\_20\\_2013.pdf](https://champlife.de/wp-content/uploads/2022/07/Download_Photoshop_20_2013.pdf) <http://3.16.76.74/advert/photoshop-plugins-portraiture-free-download-for-mac/> <https://www.colorado.edu/plc/sites/default/files/webform/elleill987.pdf> <https://energyconnectt.com/wp-content/uploads/2022/07/delkal.pdf> [https://sweetangels.in/wp-content/uploads/2022/07/Oil\\_Paint\\_Filter\\_Effects.pdf](https://sweetangels.in/wp-content/uploads/2022/07/Oil_Paint_Filter_Effects.pdf) <https://omidsoltani.ir/242559/photoshop-69-crack-full-version.html> <https://www.fai.ie/system/files/webform/download-photoshop-for-apple-mac-free.pdf> <http://cyclades.in/en/?p=80076> <https://www.greatescapesdirect.com/2022/07/adobe-photoshop-cc-2017-offline-installer-version-download/> <https://bakicikibris.com/wp-content/uploads/2022/07/undwyli.pdf> <http://www.antiquavox.it/adobe-photoshop-gradient-maps-100-free-2/> <https://solaceforwomen.com/get-adobe-creative-cloud-for-mobile-devices/> <https://www.raasm.com/sites/default/files/webform/curriculum/hair-style-brushes-for-photoshop-free-download.pdf> <https://squalefishing.com/advert/adobe-photoshop-cc-2019-installer-keygen/> [https://www.hollismaine.org/sites/g/files/vyhlif4536/f/file/file/fireworks\\_2012.pdf](https://www.hollismaine.org/sites/g/files/vyhlif4536/f/file/file/fireworks_2012.pdf) <https://www.careerfirst.lk/sites/default/files/webform/cv/vyrran742.pdf> [https://vumview.com/upload/files/2022/07/JwyvhnP5C79yrOZtNXvv\\_01\\_c90ed0c62d5e03bebaf607ccfdc66a0b\\_file.pdf](https://vumview.com/upload/files/2022/07/JwyvhnP5C79yrOZtNXvv_01_c90ed0c62d5e03bebaf607ccfdc66a0b_file.pdf) <https://www.bg-frohheim.ch/bruederhofweg/advert/best-web-photoshopping-software/>